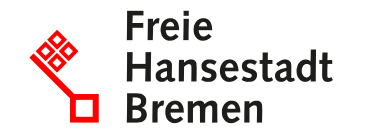

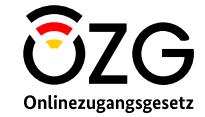

## **Überblick zum Teilprojekt** *Digitale Bestellung/Lieferantencockpit*

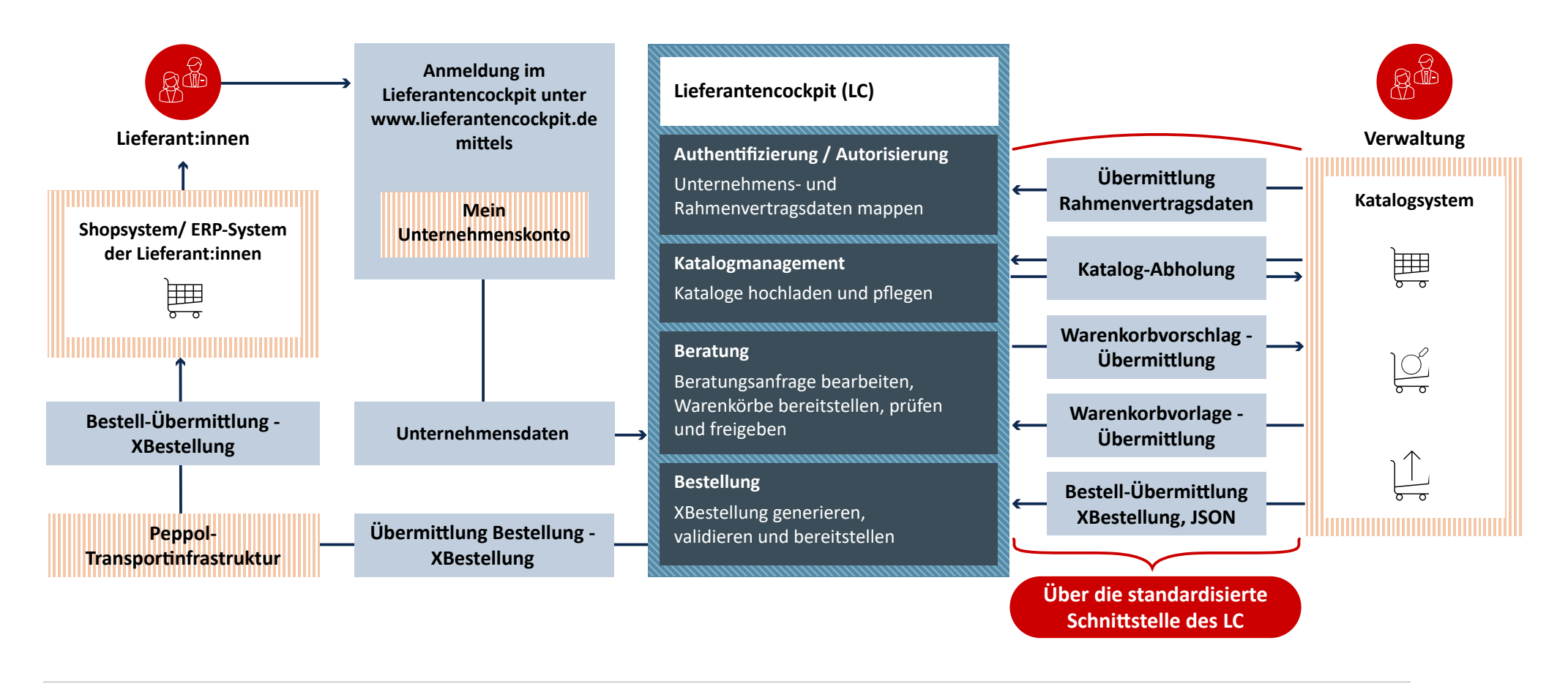

Legende **Projektscope Umsysteme Ak�vitäten/Standards**